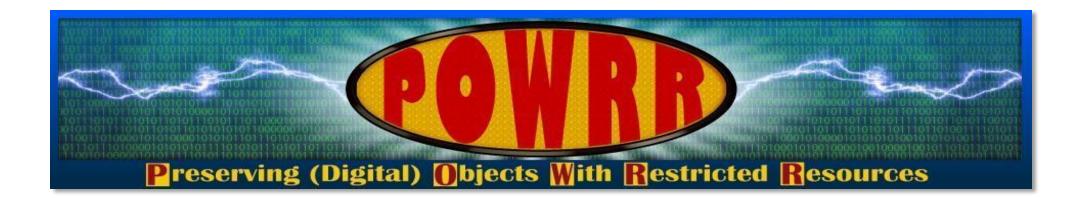

## Walk The Workflow Tutorials For Data Accessioner DA: Metadata Transformer Tool Fixity November 2017

This POWRR Institute is generously funded by the

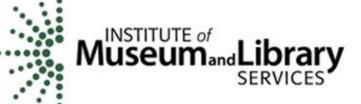

#### **DataAccessioner - Walkthrough**

E:\Digital\_POWRR\_Workshop\_Tools\_and\_Hands\_On\_Activities\ Data Accessioner\DataAccessioner\_v1\_1\dataaccessioner-1.1

Fill out the top 3 fields.

Select your Accession To Directory: This is where you want the collection to go live... preferably a stable media like your network drive.

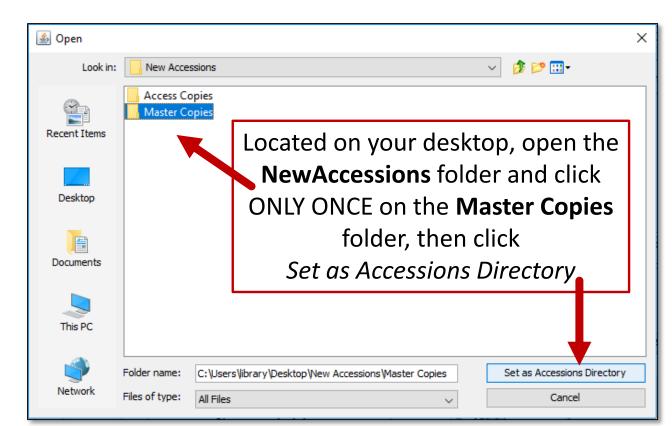

| DataAccessioner v. 1.         | 1                              |       | _ |  | ×        |  |  |  |  |
|-------------------------------|--------------------------------|-------|---|--|----------|--|--|--|--|
| File FITS Tools               |                                |       |   |  |          |  |  |  |  |
| Your Name                     | Jaime Schumacher               |       |   |  |          |  |  |  |  |
| Accession Number              | heArchive/2006/0103_Box14_CD1  |       |   |  |          |  |  |  |  |
| Collection Title              | le The Archive's Furry Friends |       |   |  |          |  |  |  |  |
| Accession to Directory        |                                |       |   |  |          |  |  |  |  |
| Source/Directory Exclude In   | Iclude                         |       |   |  |          |  |  |  |  |
| Source Name/Identifier        | Source Name/Identifier         |       |   |  |          |  |  |  |  |
| File/Folder Dublin Core Metad | ata                            |       |   |  |          |  |  |  |  |
| Dublin Core Element dc:contr  | butor                          |       |   |  | ~        |  |  |  |  |
| Metadata Value                |                                |       |   |  | <b>^</b> |  |  |  |  |
| Add New Remove S              | elected                        |       |   |  |          |  |  |  |  |
| Element                       |                                | Value |   |  |          |  |  |  |  |
|                               |                                |       |   |  |          |  |  |  |  |
| About the Source Addition     | al Notes                       |       |   |  |          |  |  |  |  |

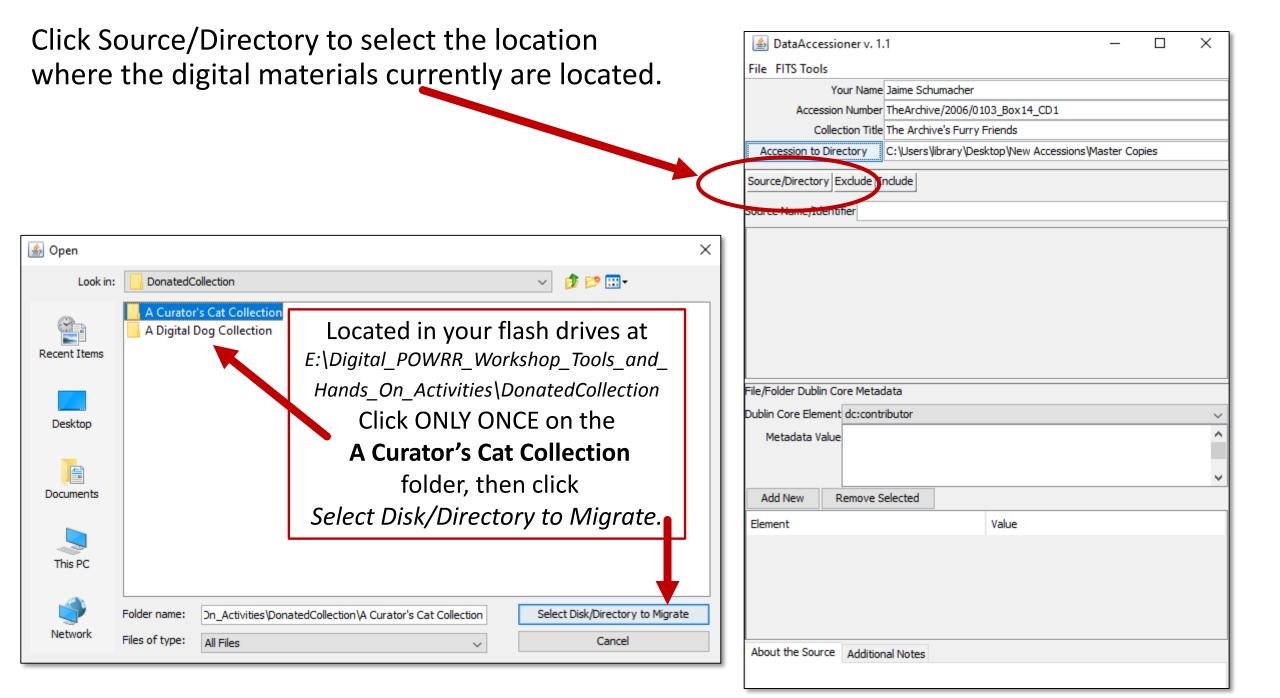

#### **Populate descriptive metadata** Source/Directory Exclude Include Source Name/Identifier A Curator's Cat Collection ... 👯 A Curator's Cat Collection Date A Curator's Cat Collection Oct 23.. Select a folder or file Classic Kitties Oct 23... 0 that has metadata 🗄 🚞 Kitty Research Oct 23... 0 Kitty Videos Oct 23... 0 you wish to add. 1101810\_10102319469226957\_55721\_n.mp4 Apr 15... 1253816 10102391726213377 17322 n.mp4 Apr 15... Thumbs.db Apr 9, ... The Dublin Core Thumbs.db.doc Apr 15... Stacey's Kitties Oct 23... 0 🗸 metadata is added here, File/Folder Dublin Core Metadata Dublin Core Elemant dc:subject clicking Add New Metadata Value after each addition. Add New Remove Selected Value Element Note the progress bar. About the Source Additional Notes CD has a label that states "Orbit's stuff" Click *Migrate* to begin the migration process. Clear Source Information Cancel Running FITS on 233 638576246007 2392 n.jpg

## What did you create?

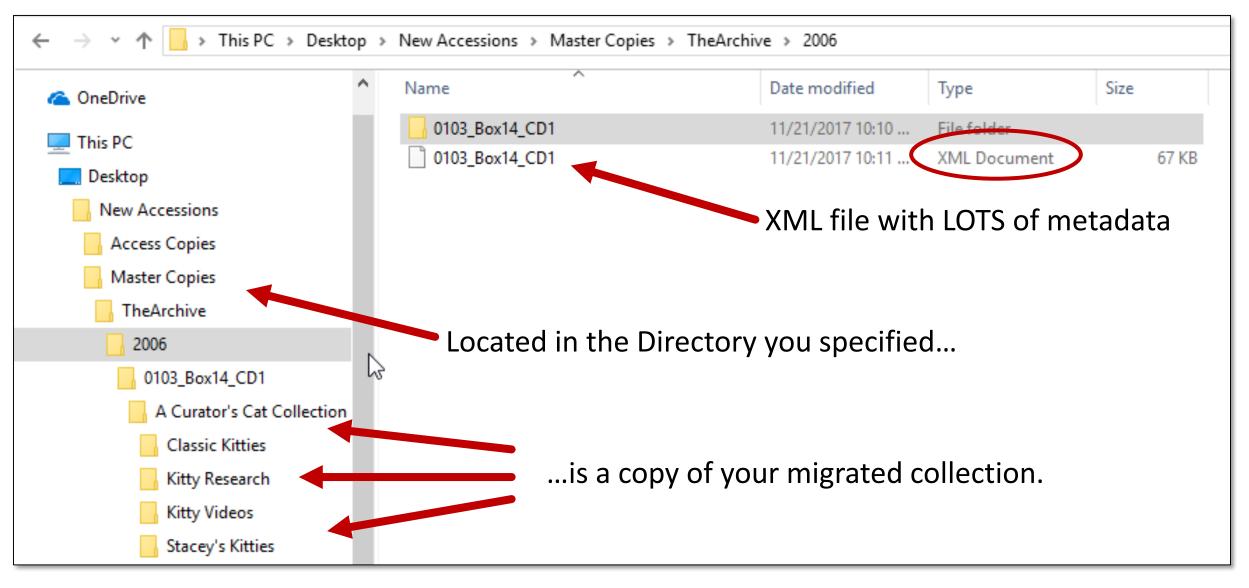

### You. Are. AWESOME.

## Not quite finished...

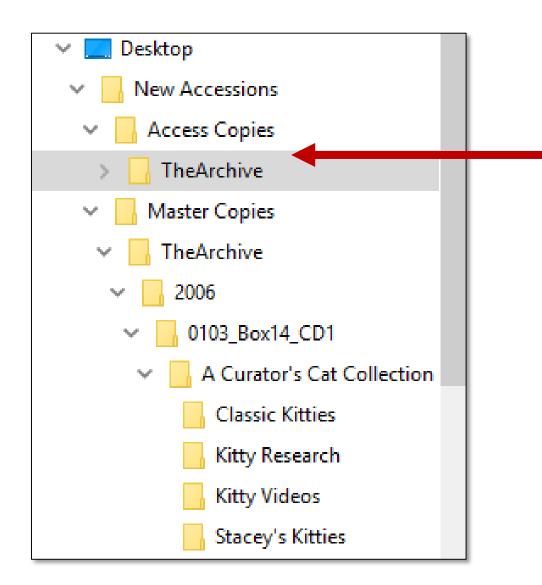

Make a copy of the Master, place in the Access Copies folder, and don't touch the Master Copy again...

...unless a new derivative is needed

....or until you move it into a preservation system!

Basic descriptive metadata that you created - <collection name="The Archive's Furry Friends" xmlns="http://dataaccessigner.org/schema/dda-1-1"> - <accession number="TheArchive/2006/0103\_Box14\_CD1"> <ingest\_note>The Archive's Furry Friends transferred by Jaip'e Schumacher on Tue Nov 21 10:10:36 CST 2017</ingest\_note> <ingest\_time>00:00:57.57178</ingest\_time> <additional notes>CD has a label that states "Orbit's stuff"</additional notes> - <folder name="A Curator's Cat Collection" last modified="2017-10-23T17:25:02.000"> <dcx:description xmlns:dcx="http://purl.org/dc/xml/"> <dc:description xmlns:dc="http://purl.org/dc/elements/1.1/">Contents of CD 1 located Extracted metadata: in Box 14 of collection TheArchive/2006/0103</dc:description> Folder names <dc:rights xmlns:dc="http://purl.org/dc/elements/1.1/">CC BY NC ND</dc:rights> </dcx:description> File names <folder name="Classic Kitties" last\_modified="2017-10-23T17:24:58.000"> - <file name="233\_638576246007\_2392\_n.jpg" last\_modified="2014-04-02T18.17:06.000"</p> Last modified MD5="e285034d51e058a277b02132d2ffa11f" size="82873"> <premis:object xsi:type="premis:file" xmlns:uuid="java:java.util.UUID")</pre> **Dublin Core Metadata** xmlns:fits="http://hul.harvard.edu/ois/xml/ns/fits/fits\_output" ...and more! xmlns:xsi="http://www.w3.org/2001/XMLSchema-instance" xmlns:premis="info:lc/xmlns/premis-v2"> <premis:objectIdentifier> <premis:objectIdentifierType>uuid</premis:objectIdentifierType> <premis:objectIdentifierValue>49b856f3-1892-404d-a2bf-7b8fbe40ee9f</premis:objectIdentifierValue> </premis:objectIdentifier> MD5 Checksum <premis:objectCharacteristics> <premis:compositionLevel>0</premis:compositionLevel> <premis:fixity> <premis:messageDigestAlgorithm>MD5</premis:messageDigestAlgorithm> <premis:messageDigest>e285034d51e058a277b02132d2ffa11f</premis:message

Size

#### **File Characterization Shenanigans!**

<premis:size>828/3</premis:size>

- <premis:format>
  - <premis:formatDesignation>
    - <premis:formatName>JPEG File Interchange
      - Fomat</premis:formatName>
    - <premis:formatVersion>1.01</premis:formatVersion>
    - </premis:formatDesignation>
  - <premis:formatRegistry>
    - <premis:formatRegistryName>http://www.nationalarchives.gov.u//pronom</premis:formatRegistryName>http://www.nationalarchives.gov.u//pronom</premis:formatRegistryName>http://www.nationalarchives.gov.u//pronom</premis:formatRegistryName>http://www.nationalarchives.gov.u//pronom</premis:formatRegistryName>http://www.nationalarchives.gov.u//pronom</premis:formatRegistryName>http://www.nationalarchives.gov.u//pronom</premis:formatRegistryName>http://www.nationalarchives.gov.u//pronom
    - <premis:formatRegistryKey>fmt/43</premis:formatRegistryKey>
    - </premis:formatRegistry>
    - <premis:formatNote>image/jpeg</premis:formatNote>
    - <premis:formatNote>DROID Signature File Version: 88</premis:formatNote>
    - <premis:formatNote>Identified by: Droid v6.1.5</premis:formatNote>
    - <premis:formatNote>Identified by: Jhove v1.11</premis:formatNote>
    - <premis:formatNote>Identified by: file utility v5.03</premis:formatNote>
    - <premis:formatNote>Identified by: Exiftool v10.37</premis:formatNote>
    - <premis:formatNote>Identified by: NLNZ Metadata Extractor
      - v3.6GA</premis:formatNote>
  - </premis:format>
- </premis:objectCharacteristics>
- <premis:originalName>233\_638576246007\_2392\_n.jpg</premis:originalName>

## DA Metadata Transformer Tool - Walkthrough

E:\Digital\_POWRR\_Workshop\_Tools\_and\_Hands\_On\_Activities\Data Accessioner\da-mt-1.1\DAMetadataTransformer-1.1

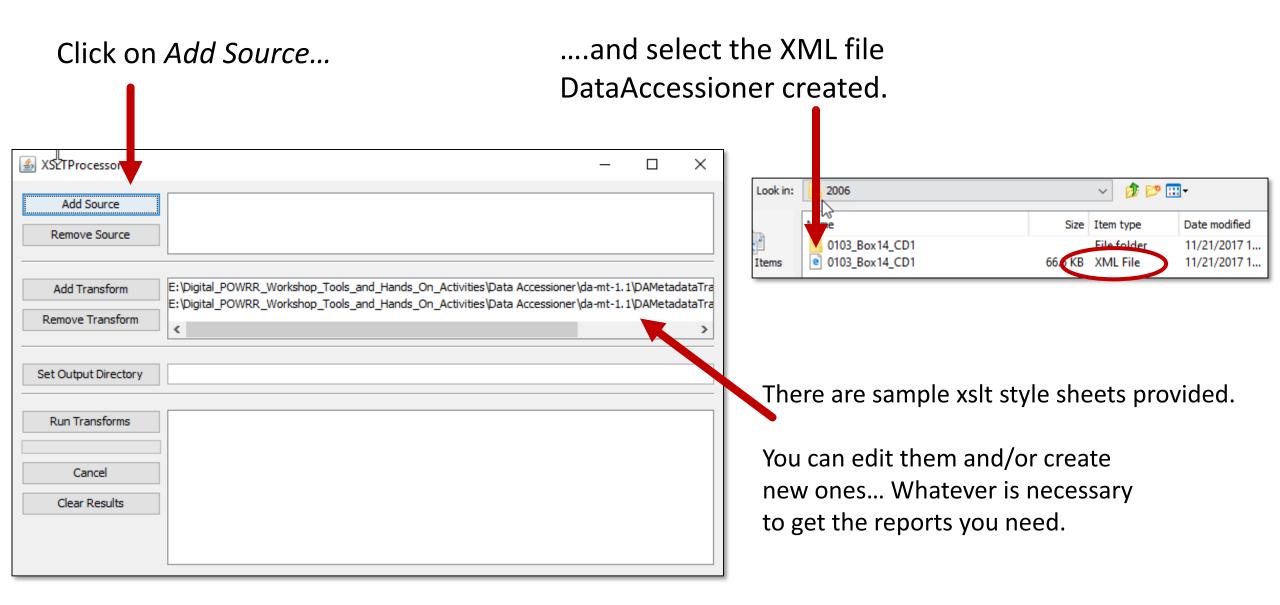

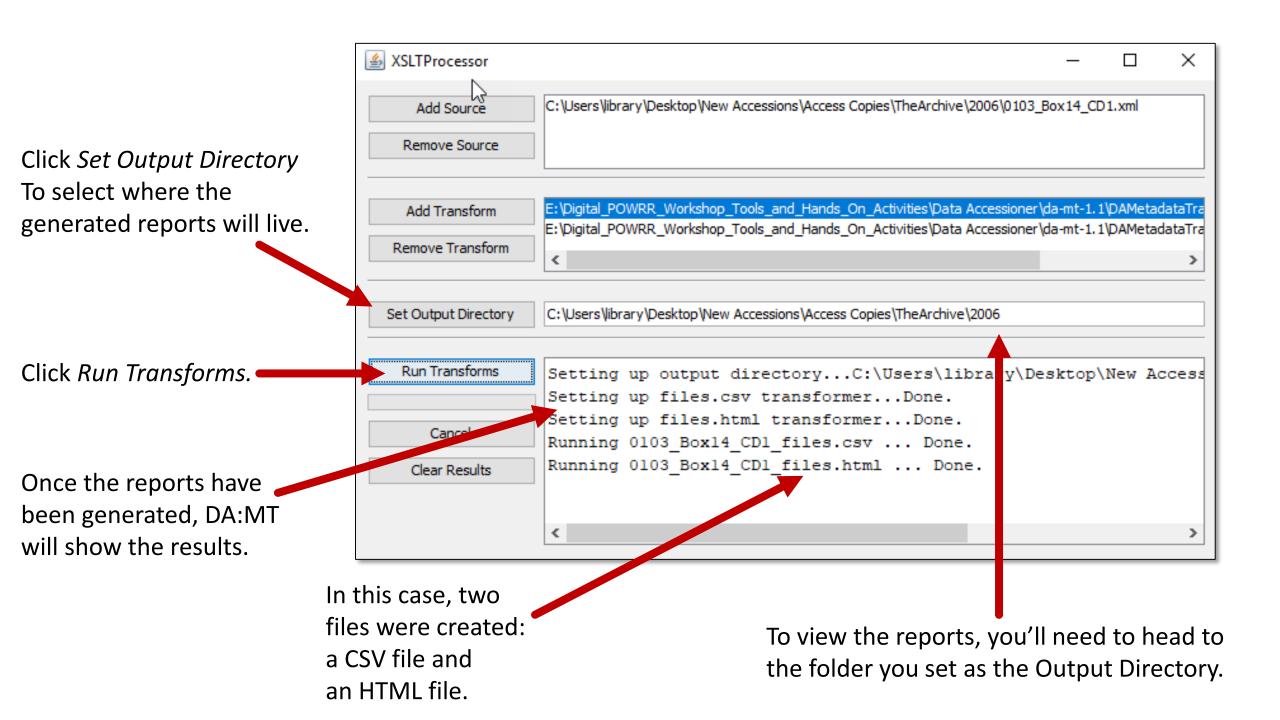

#### **Coverts XML Into CSV (Comma Separated Value....a spreadsheet!)**

| A                                              | В                                               | С          | D                       | E            | F         | G                                 | Н         | 1        |
|------------------------------------------------|-------------------------------------------------|------------|-------------------------|--------------|-----------|-----------------------------------|-----------|----------|
| 1 directory path                               | file name                                       | file exten | last modified           | size (bytes) | md5       | file format                       | format ve | format r |
| 2 A Curator's Cat Collection/Classic Kitties/  | 233_638576246007_2392_n.jpg                     | jpg        | 2014-04-02T18:27:06.000 | 82873        | e285034d5 | JPEG File Interchange Format      | 1.01      | fmt/43   |
| 3 A Curator's Cat Collection/Classic Kitties/  | 252214_10101729763467027_865277491_n.jpg        | jpg        | 2014-04-02T18:24:34.000 | 78193        | 2cf2ac108 | JPEG File Interchange Format      | 1.02      |          |
| 4 A Curator's Cat Collection/Classic Kitties/  | 396743_10101730863183187_1062547226_n.jpg       | jpg        | 2014-04-02T18:24:50.000 | 32097        | 1d98f60a3 | JPEG File Interchange Format      | 1.02      | fmt/44   |
| 5 A Curator's Cat Collection/Classic Kitties/  | 475px-450px-50s_cats_large.jpg                  | jpg        | 2014-04-09T11:15:22.000 | 36620        | 108eaa26f | JPEG File Interchange Format      | 1.02      | fmt/44   |
| 6 A Curator's Cat Collection/Classic Kitties/  | 543349_10101339612837017_413576055_n.jpg        | jpg        | 2014-04-02T18:25:32.000 | 81353        | 346b060c0 | JPEG File Interchange Format      | 1.01      |          |
| 7 A Curator's Cat Collection/Classic Kitties/  | 59282_10102075760101997_1384684780_n.jpg        | jpg        | 2014-04-02T18:22:50.000 | 69741        | 7dd3bc355 | JPEG File Interchange Format      | 1.01      |          |
| 8 A Curator's Cat Collection/Classic Kitties/  | 6-50s-cats-from-hubby.jpg                       | jpg        | 2014-04-09T11:22:40.000 | 142338       | 78b33b0c1 | jpeg                              |           |          |
| 9 A Curator's Cat Collection/Classic Kitties/  | 76a77588d7d10632ba43a86a85f7efee.jpg            | jpg        | 2014-04-09T11:15:46.000 | 381996       | 752f523fd | JPEG File Interchange Format      | 1.01      | fmt/43   |
| 10 A Curator's Cat Collection/Classic Kitties/ | Cats from the 1950's (3).jpg                    | jpg        | 2014-04-09T11:22:32.000 | 170740       | 076a92d23 | JPEG File Interchange Format      | 1.01      | fmt/43   |
| 11 A Curator's Cat Collection/Classic Kitties/ | Cats from the 1950's (5).jpg                    | jpg        | 2014-04-09T11:22:26.000 | 277130       | 01877dac0 | JPEG File Interchange Format      | 1.01      | fmt/43   |
| 12 A Curator's Cat Collection/Classic Kitties/ | champ-champ-pet-food-company-j-r-butland-cat-fo | jpg        | 2014-04-09T11:16:02.000 | 116145       | d22922636 | JPEG File Interchange Format      | 1.02      | fmt/44   |
| 13 A Curator's Cat Collection/Classic Kitties/ | Thumbs.db                                       | db         | 2014-04-09T11:54:40.000 | 22528        | 5441363cd | FPX                               |           |          |
| 14 A Curator's Cat Collection/Classic Kitties/ | Thumbs.db.doc                                   | doc        | 2014-04-15T12:06:00.000 | 22528        | 5441363cd | Microsoft Word Binary File Format |           |          |
| 15 A Curator's Cat Collection/Kitty Research/  | animalplay.ppt                                  | ppt        | 2014-04-15T12:06:04.000 | 4558848      | 1429e8cf5 | Microsoft Powerpoint Presentation | 97-2003 1 | fmt/126  |
| 16 A Curator's Cat Collection/Kitty Research/  | BehaviourCat_behaving_badly.pdf                 | pdf        | 2014-04-09T11:13:16.000 | 222865       | ff4cd50d1 | PDF/A                             | 1b        |          |
| 17 A Curator's Cat Collection/Kitty Research/  | Cats Indoors! Slide Show - Wildlife Impacts.ppt | ppt        | 2014-04-09T11:11:34.000 | 7991808      | 58a86c588 | Microsoft Powerpoint Presentation | 97-2003   | fmt/126  |
| 18 A Curator's Cat Collection/Kitty Research/  | Cat_BasicCare.pdf                               | pdf        | 2014-04-09T11:12:38.000 | 107759       | d2d3f866a | Portable Document Format          | 1.3       | fmt/17   |
| 19 A Curator's Cat Collection/Kitty Research/  | FelHusCh1.pdf                                   | pdf        | 2014-04-09T11:13:00.000 | 7882504      | 252c45971 | Portable Document Format          | 1.6       | fmt/20   |
| 20 A Curator's Cat Collection/Kitty Videos/    | 1101810_10102319469226957_55721_n.mp4           | mp4        | 2014-04-15T12:06:32.000 | 6837983      | fb7bbe9fb | MPEG-4 Media File                 |           | fmt/199  |
| 21 A Curator's Cat Collection/Kitty Videos/    | 1253816_10102391726213377_17322_n.mp4           | mp4        | 2014-04-15T12:06:36.000 | 2056636      | 5ad4c7026 | MPEG-4 Media File                 |           | fmt/199  |
| 22 A Curator's Cat Collection/Kitty Videos/    | Thumbs.db.doc                                   | doc        | 2014-04-15T12:06:48.000 | 25088        | 6ad682952 | Microsoft Word Binary File Format |           |          |

## Fixity - Walkthrough

| File -> New Project (n          | o spaces, please!)                                                                                                    | Select which folders/f<br>you wish to monitor |                                                                         | and who should receive the reports. |
|---------------------------------|----------------------------------------------------------------------------------------------------|-----------------------------------------------|-------------------------------------------------------------------------|-------------------------------------|
| Fixity 0.5                      |                                                                                                    |                                               |                                                                         | - 🗆 X                               |
| <u>File</u> <u>P</u> references |                                                                                                    |                                               |                                                                         |                                     |
| Projects                        | Scheduling<br>Monthly<br>Weekly<br>Daily<br>Scheduler Run Time:<br>00:00<br>Scheduler Run On<br>1<br>Run when on battery power<br>I f missed, run upon restart<br>Email only upon warning or failure | Directories                                   | X    X    X    X    X    X    X    X    X    X    X    X    X    X    X | Recipient Email Addresses           |
|                                 | Last checked:                                                                                                    |                                               |                                                                         |                                     |

Make selections based on local practice.

To test: File -> Run Now (save settings when prompted) Now check your email!

#### **New Project**

Confirmed Files is 0.

#### We Have a Problem

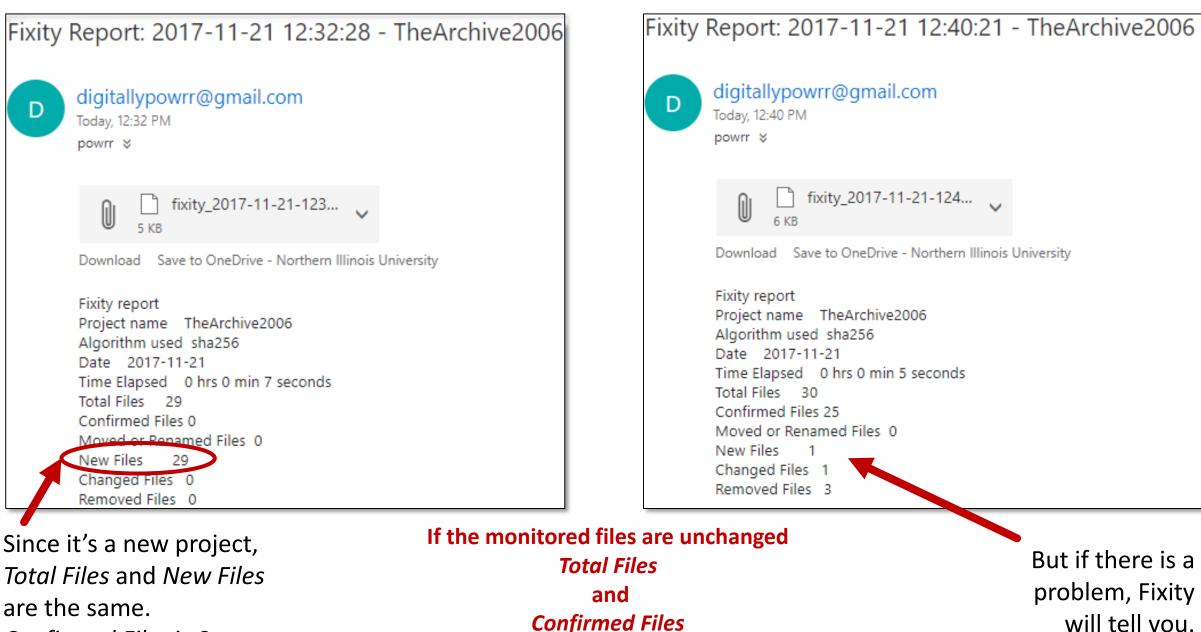

will be the same.

But if there is a problem, Fixity will tell you.

# **Fixity Report**

|    | А                                  | В          | С         | D         | E         | F          | G          | Н         | I          | J         | К          | L            |
|----|------------------------------------|------------|-----------|-----------|-----------|------------|------------|-----------|------------|-----------|------------|--------------|
| 1  | Fixity report                      |            |           |           |           |            |            |           |            |           |            |              |
| 2  | Project name TheArchive2006        |            |           |           |           |            |            |           |            |           |            |              |
| 3  | Algorithm used sha256              |            |           |           |           |            |            |           |            |           |            |              |
| 4  | Date 2017-11-21                    |            |           |           |           |            |            |           |            |           |            |              |
| 5  | Time Elapsed 0 hrs 0 min 5 seconds |            |           |           |           |            |            |           |            |           |            |              |
| 6  | Total Files 30                     |            |           |           |           |            |            |           |            |           |            |              |
| 7  | Confirmed Files 25                 |            |           |           |           |            |            |           |            |           |            |              |
| 8  | Moved or Renamed Files 0           |            |           |           |           |            |            |           |            |           |            |              |
| 9  | New Files 1                        |            |           |           |           |            |            |           |            |           |            |              |
| 10 | Changed Files 1                    |            |           |           |           |            |            |           |            |           |            |              |
| 11 | Removed Files 3                    |            |           |           |           |            |            |           |            |           |            |              |
| 12 | NOTE                               | I REMOVE   | D MOST CO | ONFIRMED  | FILES FOR | THIS SCREE | NSHOT      |           |            |           |            |              |
| 13 | Confirmed File:                    | C:\Users\I | ibrary\De | sktop\New | Accession | s\Master ( | Copies\The | Archive\2 | 006\0103_0 | Box14_CD1 | \A Curator | 's Cat Colle |
| 14 | Changed File:                      | C:\Users\I | ibrary\De | sktop\New | Accession | s\Master ( | Copies\The | Archive\2 | 006\0103_0 | Box14_CD1 | \A Curator | 's Cat Colle |
| 15 | Confirmed File:                    | C:\Users\I | ibrary\De | sktop\New | Accession | s\Master ( | Copies\The | Archive\2 | 006\0103_0 | Box14_CD1 | \A Curator | 's Cat Colle |
| 16 | Confirmed File:                    | C:\Users\I | ibrary\De | sktop\New | Accession | s\Master ( | Copies\The | Archive\2 | 006\0103_0 | Box14_CD1 | \A Curator | 's Cat Colle |
| 17 | Confirmed File:                    | C:\Users\I | ibrary\De | sktop\New | Accession | s\Master ( | Copies\The | Archive\2 | 006\0103_0 | Box14_CD1 | \A Curator | 's Cat Colle |
| 18 | New File:                          | C:\Users\I | ibrary\De | sktop\New | Accession | s\Master ( | Copies\The | Archive\2 | 006\0103_0 | Box14_CD1 | \A Curator | 's Cat Colle |
| 19 | Confirmed File:                    | C:\Users\I | ibrary\De | sktop\New | Accession | s\Master ( | Copies\The | Archive\2 | 006\0103_0 | Box14_CD1 | \A Curator | 's Cat Colle |
| 20 | Confirmed File:                    | C:\Users\I | ibrary\De | sktop\New | Accession | s\Master ( | Copies\The | Archive\2 | 006\0103_0 | Box14_CD1 | \A Curator | 's Cat Colle |
| 21 | Removed Files                      | C:\Users\I | ibrary\De | sktop\New | Accession | s\Master ( | Copies\The | Archive\2 | 006\0103_0 | Box14_CD1 | A Curator  | 's Cat Colle |
| 22 | Removed Files                      | C:\Users\I | ibrary\De | sktop\New | Accession | s\Master ( | Copies\The | Archive\2 | 006\0103_0 | Box14_CD1 | \A Curator | 's Cat Colle |
| 23 | Removed Files                      | C:\Users\I | ibrary\De | sktop\New | Accession | s\Master ( | Copies\The | Archive\2 | 006\0103_0 | Box14_CD1 | A Curator  | 's Cat Colle |